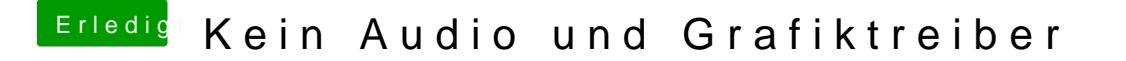

Beitrag von Devs vom 2. November 2016, 12:57

habe es gemacht, kein erfolg

in den Systeminformationen zeigt der jetzt die ID 1 an, aber mehr nicht